## **TuxFisher**

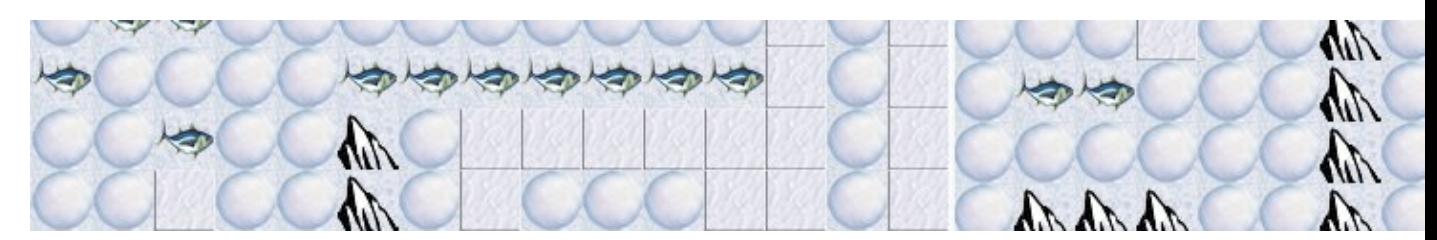

TuxFisher est un jeu 2D d'arcade/réflexion mettant en scène Tux.

- [Présentation](#page-0-0)
- Installation
- [Liens](#page-1-0)
- [Portfolio](#page-1-1)

<span id="page-0-0"></span>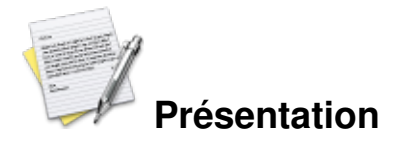

TuxFisher est un jeu 2D d'arcade/réflexion.

L'objectif du jeu est de dévorer tous les poissons du niveau sans tomber sous une avalanche de neige et sans se retrouver bloqué.

Il s'agit d'un jeu dérivé de Boulder Dash.

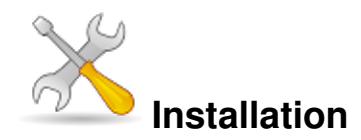

Un problème à l'installation ou à l'utilisation de ce logiciel ? [Consultez notre Faq !](http://www.jeuxlinux.fr/a58-FAQ_:_probleme_a_linstallation_ou_au_lancement_dun_jeu.html)

Vous pouvez [télécharger la version précompilée](http://www.tuxfisher.net/?page=telechargement) pour GNU/Linux, il suffit de décompresser l'archive et de lancer, dans le répertoire, la commande ./lancer-jeu.sh dans un terminal.

Sinon, vous pouvez compiler TuxFisher, pour cela il faut :

- Avoir installé correctement Qt4
- Avoir installé correctement OpenAL Dev et ALUT dev
- Avoir installé le compilateur gcc

Puis, exécuter les commandes :

```
qmake
make
make install
```
dans les sous-répertoires de l'archive décompressée.

Vous pouvez aussi compiler le jeu et l'installer où vous voulez avec la commande : 'qmake & make' et en copiant le contenu du répertoire data et le programme tuxfisher dans le répertoire voulu.

## <span id="page-1-0"></span>**Liens**

- **► [Site officiel](http://www.tuxfisher.net/)**
- [Page de téléchargement](http://www.tuxfisher.net/categorie.telechargement.html)

## <span id="page-1-1"></span>**Portfolio**

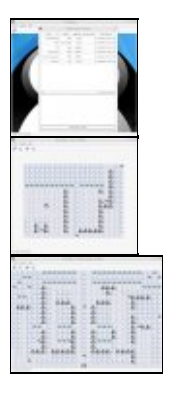

Article sous [GNU Free Documentation licence](http://www.gnu.org/licenses/fdl.html) - Jeuvinux.net